**PROGRAMOWANIE C - Pracownia specjalistyczna 30 h Kod przedmiotu: CP1S01005, ECTS: 3 pkt. Kierunek: Cyfryzacja przemysłu, studia stacjonarne I stopnia Semestr: I, rok akademicki: 2023/2024 Grupa: PS1, środa, godz. 13:15-14:45, WE-110 PS2, środa, godz. 15:05-16:35, WE-110** 

**dr inż. Jarosław Forenc WE-204, tel. (0-85) 746-93-97** 

**e-mail: j.forenc@pb.edu.pl WWW: http://jforenc.prv.pl/ (Dydaktyka)** 

**Konsultacje: środa, godz. 12:00-13:00, WE-204 czwartek, godz. 12:00-14:00, WE-204 piątek, godz. 14:00-15:00, WE-204** 

### **Program szczegółowy:**

- 1. Zajęcia organizacyjne. Środowisko Visual Studio Code. Język C ogólna struktura programu, kompilacja i konsolidacja, komentarze.
- 2. Język C operacje we-wy, zmienne, deklaracje, typy i nazwy zmiennych, operatory i wyrażenia arytmetyczne, priorytet operatorów, funkcje matematyczne.
- 3. Język C instrukcja warunkowa if, operatory relacyjne i logiczne, wyrażenia logiczne, zagnieżdżanie if-else.
- 4. Język C operator warunkowy, instrukcja switch.
- 5. Język C instrukcja iteracyjna for, zagnieżdżanie pętli for, instrukcje break, continue i goto.
- 6. Język C instrukcje iteracyjne while i do...while.
- 7. Język C funkcje, ogólna struktura funkcji, umieszczanie definicji funkcji w programie, klasyfikacja funkcji.
- 8. Kolokwium nr 1.
- 9. Język C podstawy programowania z wykorzystaniem platformy Arduino. Sterowanie diodą LED, zastosowanie przycisków.
- 10. Język C współpraca platformy Arduino z urządzeniami zewnętrznymi cz. 1 (buzzer, fotorezystor, ultradźwiękowy czujnik odległości, czujnik natężenia światła).
- 11. Język C współpraca platformy Arduino z urządzeniami zewnętrznymi cz. 2 (cyfrowy czujnik ciśnienia i temperatury, wyświetlacz OLED).
- 12. Język C tablice.
- 13. Język C struktury.
- 14. Język C wskaźniki i dynamiczny przydział pamięci w języku C.
- 15. Kolokwium nr 2.

### **Literatura:**

- 1. Prata S.: *Język C. Szkoła programowania. Wydanie VI*. Helion, Gliwice, 2016.
- 2. Kernighan B.W., Ritchie D.M.: *Język ANSI C. Programowanie. Wydanie II*. Helion, Gliwice, 2010.
- 3. Deitel P.J., Deitel H.: *Język C. Solidna wiedza w praktyce. Wydanie VIII*. Helion, Gliwice, 2020.
- 4. Kochan S.G.: *Język C. Kompendium wiedzy. Wydanie IV*. Helion, Gliwice, 2015.
- 5. Stańczyk J.: *Nowoczesny C: przegląd C23 z przykładami*. Helion, Gliwice, 2023.
- 6. Wrotek W.: *Arduino od podstaw*. Helion, Gliwice, 2023.
- 7. Monk S.: *Arduino dla początkujących. Podstawy i szkice*. Helion, Gliwice, 2019.
- 8. Evans M., Noble J., Hochenbaum J.: *Arduino w akcji*. Helion, Gliwice, 2014.
- 9. Instrukcje do pracowni specjalistycznej.
- 10. Materiały na stronie internetowej: http://jforenc.prv.pl/dydaktyka.html

## **Warunki zaliczenia przedmiotu:**

- 
- 1. Obecność na zajęciach: więcej niż trzy nieusprawiedliwione nieobecności skutkują niezaliczeniem pracowni.
- 2. Realizacja w trakcie zajęć zadań przedstawionych przez prowadzącego.
- -
	-
- 3. Zaliczenie dwóch kolokwiów:<br>
kolokwia odbędą się na zajęciach nr 8 i nr 15,<br>
poprawy kolokwiów odbędą się poza zajęciami,<br>
za każde kolokwium można otrzymać od 0 do 100 pkt.,<br>
na podstawie otrzymanych punktów wy
	-

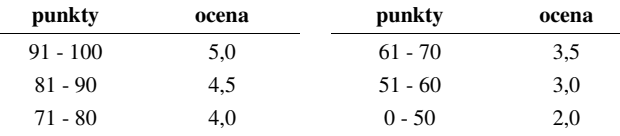

- wszystkie kolokwia muszą być zaliczone na ocenę pozytywną (min. 51 punktów).
- 
- 4. Zaliczenie prac domowych / sprawozdań:<br>- prace domowe polegają na napisaniu programów komputerowych wskazanych przez prowadzącego zajęcia, - pracę domową należy wysłać na adres e-mailowy prowadzącego zajęcia,
	-
	- w przypadku stwierdzenia niesamodzielności pracy domowej nie jest ona zaliczana,
	- co najmniej 70% prac domowych musi być zaliczonych.
- 5. Prowadzący zajęcia może przyznawać dodatkowe punkty za aktywność na pracowni.
- 6. Ocena końcowa wyznaczana jest na podstawie sumy otrzymanych punktów:

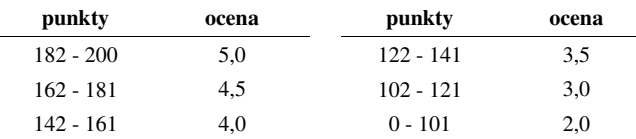

Podstawę do zaliczenia przedmiotu (uzyskanie punktów ECTS) stanowi stwierdzenie, że każdy z założonych **efektów uczenia się** został osiągnięty.

# **Efekty uczenia się:**

Student, który zaliczył przedmiot **potrafi**:

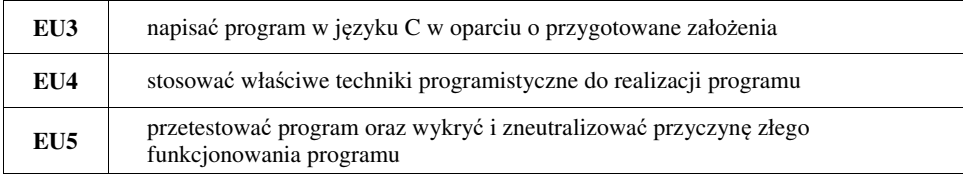

## **Wymagania BHP:**

W trakcie zajęć laboratoryjnych należy przestrzegać następujących zasad.

- 1. Sprawdzić, czy urządzenia dostępne na stanowisku laboratoryjnym są w stanie kompletnym, nie wskazującym na fizyczne uszkodzenie.
- 2. Jeżeli istnieje taka możliwość, należy dostosować warunki stanowiska do własnych potrzeb, ze względu na ergonomię. Monitor komputera ustawić w sposób zapewniający stałą i wygodną obserwację dla wszystkich członków zespołu.
- 3. Sprawdzić prawidłowość połączeń urządzeń.
- 4. Załączenie komputera może nastąpić po wyrażeniu zgody przez prowadzącego.
- 5. W trakcie pracy z komputerem zabronione jest spożywanie posiłków i picie napojów.
- 6. W przypadku zakończenia pracy należy zakończyć sesję przez wydanie polecenia wylogowania. Zamknięcie systemu operacyjnego może się odbywać tylko na wyraźne polecenie prowadzącego.
- 7. Zabronione jest dokonywanie jakichkolwiek przełączeń oraz wymiana elementów składowych stanowiska.
- 8. Zabroniona jest zmiana konfiguracji komputera, w tym systemu operacyjnego i programów <sup>u</sup>żytkowych, która nie wynika z programu zajęć i nie jest wykonywana w porozumieniu z prowadzącym zajęcia.
- 9. W przypadku zaniku napięcia zasilającego należy niezwłocznie wyłączyć wszystkie urządzenia.
- 10. Stwierdzone wszelkie braki w wyposażeniu stanowiska oraz nieprawidłowości w funkcjonowaniu sprzętu należy przekazywać prowadzącemu zajęcia.
- 11. Zabrania się samodzielnego włączania, manipulowania i korzystania z urządzeń nie należących do danego ćwiczenia.
- 12. W przypadku wystąpienia porażenia prądem elektrycznym należy niezwłocznie wyłączyć zasilanie stanowiska. Przed odłączeniem napięcia nie dotykać porażonego.